## **2º SESSÃO** RECURSOS AQUÁTICOS

# **APLICAÇÃO DE DADOS DE SENSORES REMOTOS (CBERS E SRTM) NO MAPEAMENTO DE AMBIENTES NA REGIÃO LACUSTRE MERIDIONAL**

#### **1 2 Edyla Janaina de Sousa Fonseca Santos ; Valdenira Ferreira dos Santos .**

1. Bolsista PIBIC/IEPA, do Instituto de Pesq. Cient. e Tecnol. do Estado do Amapá- IEPA, Centro de Pesquisas Aquáticas-CPAq. E-mail: edyla.janaina@yahoo.com.br, 2. Pesquisadora do Instituto de Pesq. Cient. e Tecnol. do Estado do Amapá- IEPA, Centro de Pesquisas Aquáticas-CPAq. E-mail: valdenira.ferreira@iepa.ap.gov.br

### **RESUMO**

As imagens de sensoriamento remoto têm sido uma das principais fontes de informação e uma base fundamental para elaboração de mapas. Este trabalho tem como principal objetivo a elaboração de um mapa de unidades de paisagem de escala 1:50.000 a partir da utilização de imagens CBERS (*China Brazilian Earth Resources Satellite*) e dados de elevação de terreno SRTM (*Shuttle Radar Topography Mission*) da região de Lagos no Cinturão Lacustre Meridional. A metodologia constou de levantamento bibliográfico; levantamento e recuperação das imagens CBERS e dados SRTM. Um trabalho de campo foi realizado para identificação das unidades de paisagem. Foi utilizada uma cena CBERS, órbita/ponto 164/98 que foi registrada, georeferenciada, recortada e processada digitalmente para realce das informações. A área foi classificada automaticamente utilizando os métodos Isodata e *K-Means*. O resultado da classificação permitiu identificar 5 classes: águas, nuvens, sombras de nuvens, campos e floresta de várzea associadas a campo. Na classificação automática, estas unidades apresentam confusões de classes, com exceção da classe de água que foi bem discriminada. Algumas áreas de campo foram confundidas com floresta de várzea. Os dados do SRTM associado com as informações de campo foram eficientes para separar a cobertura vegetal de floresta de várzea, áreas campestres e águas superficiais.

**Palavras-chaves:** Unidade de paisagem, classificação automática, costa amazônica.

## **ABSTRACT**

Images of remote sensing have been a major source of information and a fundamental basis for

mapping. The purpose of this is to make a map of landscape units (scale of 1:50.000) from the use of CBERS (China Brazilian Earth Resources Satellite) images, and SRTM (Shuttle Radar Topography Mission) data. The area of this work is the *Cinturão Lacustre Meridional* on the Amapa coast. Methodology used was bibliographic review; digital processing of CBERS images and SRTM data correlated with field observations. For the classification of landscape units the scene of CBERS sensor was automatically classified using Isodata and K-Means methods. There were identified five classes: water, clouds, shadows of clouds, marsh, and "várzea" forests associated with marsh. This units were not well discriminate. The surface water was well discriminate from the "várzea" forest and marsh. Some areas of "várzea" forest were mixed with the marsh. SRTM data correlated with the field observation was efficient to separate várzea forest, marsh and surface water.

**Key-words:** landscape units, automatic classification, Amazon coast.

## **INTRODUÇÃO**

São significativos o número e tipo de satélites, orbitando e imageando a Terra. A aplicação de imagens de sensores remotos é importante para a caracterização dos ambientes costeiros e indicações dos processos de modificações da paisagem.

A definição de paisagem é algo complexo de se estabelecer, pois de acordo com Santos (1996), a dimensão da paisagem é a dimensão da percepção, o que chega aos sentidos, ou seja, paisagem é tudo aquilo que vemos. O termo Unidade de Paisagem faz referência a um espaço de terreno (unidades de recobrimento e uso do território, ecossistemas e tipos de vegetação) com características geomorfológicas e

de modificação humana semelhantes, que são o resultado da ação de diferentes fatores, tais como processos geológicos e geomorfológicos; evolução climática; dinâmica biológica e a ação antrópica (Martinelli & Pedrotti, 2001).

**2º SESSÃO** RECURSOS AQUÁTICOS

A área de estudo do presente trabalho está localizada na Região do Cabo Norte, entre o canal do Sucuriju e o estuário do rio Araguari, na região do Cinturão Lacustre Meridional, fazendo parte do Setor Costeiro Atlântico, onde se encontra a Reserva Biológica do Lago Piratuba.

O Cinturão Lacustre Meridional definido por Silveira (1998) é formado pelos lagos Duas Bocas, Novo, Comprido, dos Botos ou Lodão, Mutuco e o Comprido de Dentro, assim distribuídos de oeste para leste, respectivamente.

Este trabalho tem como objetivo a elaboração do mapa de unidades de paisagem do Cinturão Lacustre Meridional a partir da utilização de ferramentas de sensores remotos (CBERS e SRTM) com a finalidade de entender a estrutura da paisagem na região.

## **METODOLOGIA**

## **Levantamento Bibliográfico e dos Dados de Sensores Remotos**

Para realização desse trabalho foi realizado um levantamento das referências bibliográficas sobre sensores remotos e métodos de processamento digital de imagens, para aplicações em estudos costeiros e na elaboração de mapas de unidades de paisagem.

As imagens CBERS foram resgatadas no acervo do CPAq/IEPA, previamente adquiridas através da internet no endereço: http://www.dgi.inpe.br, do Instituto Nacional de Pesquisas Espaciais (INPE), onde outras imagens também foram resgatadas. A cena utilizada para o trabalho corresponde a cena do sensor CCD em formato geotiff referente à órbita/ponto 164-98 com data de passagem 12/09/2005. Esta cena foi utilizada em virtude da baixa incidência de nuvens, comparada com as outras cenas da área de estudo.

Os dados SRTM foram adquiridos gratuitamente através de download do site ftp://e0srp01u.ecs. nasa.gov/srtm/version2/SRTM3/South\_America/.

## **Processamento dos Dados CBERS**

A área de estudo foi localizada visualizando-se a cena selecionada da imagem CBERS-2 e, em seguida, foi efetuado um recorte da área de trabalho utilizando o *software* ENVI, versão 4.2. Foi aplicado um contraste linear na cena manipulando-se o histograma de cada banda. Em seguida a cena recortada foi exportada banda a banda no formato geotiff. Posteriormente foi feita a composição colorida da área, no *software* PCI Geomatics, versão 9.1, correspondendo a R4G2B3 do tipo "falsa cor" (Crosta 1992).

As imagens foram corrigidas através da seleção de pontos de pontos de controle via tela, a partir da imagem ortorretificada do LANDSAT ETM+ 7, disponível em http://glcf.umiacs.umd.edu/data/ guide/fileformat/index.shtml e esta já apresenta uma boa precisão cartográfica para a área, conforme atestado por Santos (2006).

A correção geométrica foi feita através do *software* GCP Works, disponível no pacote PCI Geomatics versão 9.1. O modelo polinomial utilizado foi o de primeiro 1° grau e foram coletados 21 pontos de controle. Obteve-se um erro de posicionamento em x= 0,39 e em y=1,06. O método de reamostragem utilizado foi o bilinear que toma como base os valores do DN´s dos quatros vizinhos mais próximos ao centro do novo *pixel*  (Crosta 1992).

O procedimento utilizado para classificação das imagens CBERS foi o não-supervisionado e foram testados os métodos *Isodata* e *K-means. Os resultados foram comparados a partir da* análise visual dos produtos gerados por cada classificador disponível no módulo Focus do programa PCI Geomática, versão 9.1.

Na etapa de pós-classificação, foram usadas ferramentas de edição da imagem classificada para agregação de classes e correção de erros de classificação. Esta etapa foi auxiliada pelos resultados obtidos nos trabalhos de campo.

### **SRTM**

Foram utilizados oito arquivos de dados SRTM, no formato hgt: N00W050, N00W051, N00W052, N01W050, N01W051, N01W052, N02W051, N02W05. A leitura dos arquivos dos dados SRTM foi realizada no *Software* Global Mapper 5 onde os dados foram recortados para restringir a área de estudo. Em seguida foi gerada uma nova paleta de cores.

## **RESULTADO E DISCUSSÃO**

Em campo foram observadas 4 unidades de paisagem: floresta de várzea, que se caracterizam

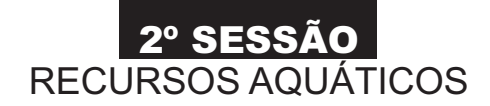

por seu posicionamento fisiográfico ao longo dos canais, como as margens do igarapé do Tabaco e do rio Araguari. Áreas campestres, localizadas no interior da planície costeira, com cobertura vegetal de gramíneas. Campos arbustivos que ocorrem nas áreas planas em contato com as florestas de várzea e; águas superficiais (lagos e rios). Estas unidades segundo Santos (2006) são sujeitas à inundação sazonal decorrente da cheia dos rios e a inundações por marés, no período chuvoso.

Na composição colorida RGB (423) da imagem tratada observa-se que a vegetação verde apresenta uma sensível distinção de tons de vermelho, pois a cor vermelha (R) foi associada à banda 4, região do espectro onde a vegetação reflete mais a energia incidente. Como as bandas 2 e 3 estão relacionadas à maior absorção de energia da vegetação e à presença de água das plantas, pode-se observar que a vegetação aparece em tons mais escuros.

Dos classificadores utilizados o *K-means* apresentou melhor resultado para a classificação das unidades. Na análise exploratória observaramse muitos *pixels* classificados erroneamente, havendo confusões entre classes existentes no terreno, nuvens e suas sombras. Não houve distinção entre as áreas de campos arbustivos e áreas campestres e as florestas de várzea e campo foram agregados em uma só classe, no entanto, este classificador discriminou melhor o limite das unidades de paisagem com as águas superficiais (figura 1). No resultado da classificação pelo método *Isodata* as áreas de campos, floresta de várzea e parte de água, foram agregadas em uma só classe.

**No produto SRTM,** o DEM mostra as feições associadas ao relevo e a vegetação em uma parte da área de estudo. No ponto **A** elevação é maior, pois nesta área está localizada a floresta de várzea. No ponto **B**, a elevação é menor, e corresponde a área de vegetação campestre. No ponto **C**, existe uma descontinuidade na elevação, pois nessa área está o lago Mutuco (figura 2). Vale a pena lembrar que existem limitações para uso dos dados SRTM devido ao baixo poder de penetração das ondas eletromagnéticas, pois nas áreas de cobertura florestal densa, parte da energia eletromagnética recebida pelo sensor refere-se à reflexão pelas copas das árvores.

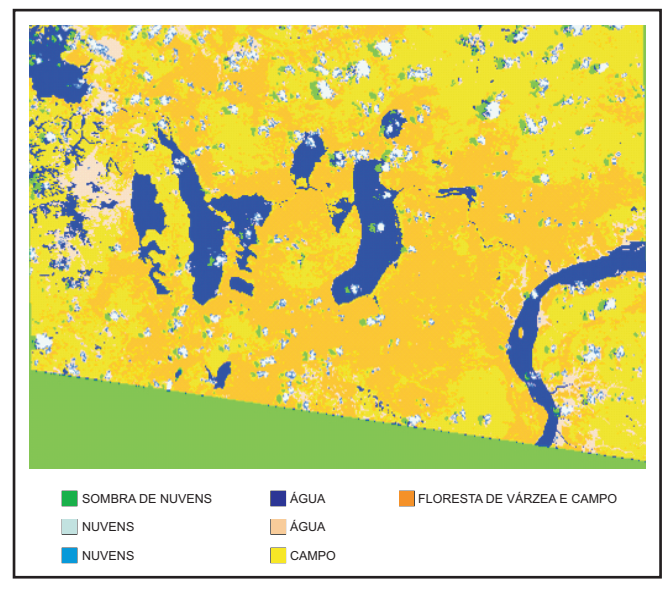

**Figura 1** - Produto da classificação não supervisionada K-Means, da composição colorida R4G2B3.

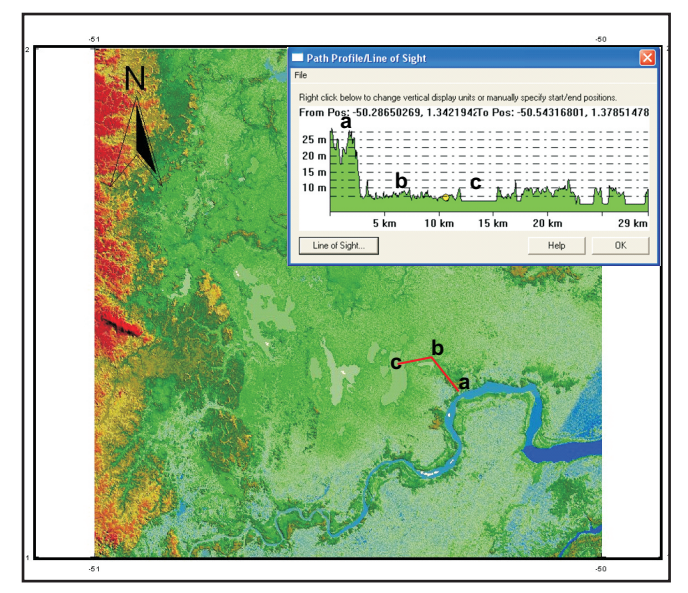

**Figura 2** - Dadosde elevação do SRTM.

### **CONCLUSÃO**

A utilização dos dados de elevação de terreno SRTM, e torna possível identificar parte das unidades de paisagem associadas à área de estudo.

Nas imagens do sensor CBERS duas unidades classificadas (nuvens e suas respectivas sombras) correspondem às condições ambientais da área referente a limitações dos sensores óticos. Os resultados da classificação não são eficientes para boa classificação da cobertura vegetal associada

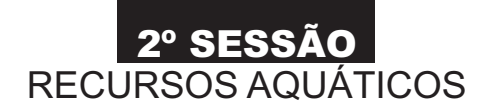

às unidades de paisagem. Apesar disso, estas imagens possuem vantagens relacionadas ao seu baixo custo de aquisição e resolução espacial e se mostram úteis para discriminar as unidades terrestres das águas superficiais. As restrições da resolução espectral podem ser compensadas por recursos de ferramentas dos programas de processamento que devem ser mais bem testadas para este sensor.

Os dados SRTM são eficientes para discriminação das unidades de paisagem quando associado aos trabalhos de campo, os mesmos apresentam informações associadas à altura da copa das árvores, permitindo distinguir áreas com cobertura vegetal de diferentes portes.

## **AGRADECIMENTOS**

Ao IEPA - Instituto de Pesquisas Científicas e Tecnológicas do Estado do Amapá pelo apoio na infra-estrutura. Ao CNPq - Conselho Nacional de Desenvolvimento Científico e Tecnológico pela concessão da bolsa. Ao Projeto AMASIS pelo apoio as atividades de campo e oportunidade de desenvolvimento deste trabalho.

## **REFERÊNCIAS**

CRÓSTA, A.P. 1992. Processamento Digital de Imagens de Sensoriamento Remoto. Campina, São Paulo: IG/UNICAMP, 170p.

MARTINELLI, M. & PEDROTTI, F. 2001. A cartografia das unidades de paisagem: Questões metodológicas. Revista do Departamento de Geografia. 14: 39-46p

SANTOS, M. A natureza do espaço: técnica e tempo, razão e emoção. São Paulo: Hucitec, 1996. 120 p.

SANTOS, V.F. 2006. Ambientes Costeiros Amazônicos: Avaliação de Modificações por Sensoriamento Remoto. Tese de Doutorado-Centro de Geociências, Universidade Federal Fluminense. . Niterói- RJ

SILVEIRA, O. F. M. 1998. A Planície Costeira do Amapá. Dinâmica de Ambiente Influenciado por Grandes Fontes Fluviais Quaternárias. Tese (Doutorado) – Centro de Geociências, Universidade Federal do Pará/Centro de Geociências. Belém. 215p.